# Colori!

#### Come colorare la console in C!

© Giselda De Vita - 2015 **1** 

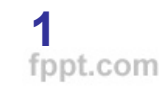

## **Costanti**

Nei programmi molto spesso è utile associare un nome ad un determinato valore, ad esempio chiamiamo pigreco (π) il numero 3.14159…

In C si usa la direttiva

## **#define COSTANTE VALORE**

Non serve il ;

© Giselda De Vita - 2015 **2** 

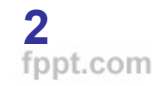

# COSTANTI

Una costante può essere sia un numero che una stringa di caratteri

#include <stdio.h>

#define PI\_GRECO 3.14159 #define TAG "\*\*\*"

```
int main()
{int raggio;
printf("Inserisci il valore del raggio:");
scanf("%d", &raggio);
printf(TAG " Area del cerchio %f " TAG, raggio*raggio*PI_GRECO);
```
### Escape code

Ci sono delle sequenze di caratteri che una console interpreta come dei comandi. Gli escape code, che vedremo oggi, sono quelli che servono per colorare il testo.

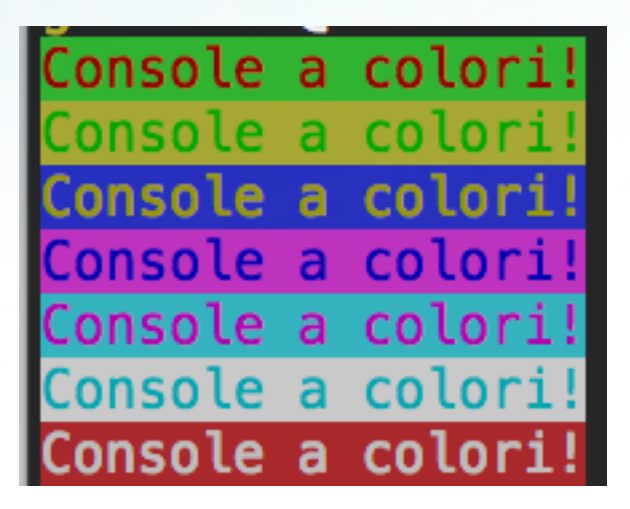

© Giselda De Vita - 2015 **4** 

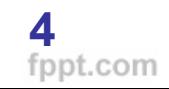

#### #include <stdio.h> //foreground

#define F\_RED "\x1b[31m" #define F\_GREEN "\x1b[32m" #define F\_YELLOW "\x1b[33m" #define F\_BLUE "\x1b[34m" #define F\_MAGENTA "\x1b[35m" #define F\_CYAN "\x1b[36m" #define F\_WHITE "\x1b[37m" //background

#define B\_RED "\x1b[41m" #define B\_GREEN "\x1b[42m" #define B\_YELLOW "\x1b[43m" #define B\_BLUE "\x1b[44m" #define B\_MAGENTA "\x1b[45m" #define B\_CYAN "\x1b[46m" #define B\_WHITE "\x1b[47m"

#define RESET\_COLOR "\x1b[0m" <sup>5</sup>

```
char* foreground[] =
{F_RED,F_GREEN,F_YELLOW,F_BLUE,F_MAGENTA,F_CYAN,F_WHITE};
char* background[] =
{B_RED,B_GREEN,B_YELLOW,B_BLUE,B_MAGENTA,B_CYAN,B_WHITE};
```
int main  $()$ 

printf(F\_MAGENTA B\_CYAN "Console a colori!" RESET\_COLOR "\n"); printf(F\_CYAN B\_WHITE "Console a colori!" RESET\_COLOR "\n"); printf(F\_WHITE B\_RED "Console a colori!" RESET\_COLOR "\n"); printf(F\_RED B\_GREEN "Console a colori!" RESET\_COLOR "\n"); printf(F\_GREEN B\_MAGENTA "Console a colori!" RESET\_COLOR "\n"); printf(F\_YELLOW B\_BLUE "Console a colori!" RESET\_COLOR "\n"); printf(F\_BLUE B\_YELLOW "Console a colori!" RESET\_COLOR "\n");

printf( "%s %s Prova colori con array!" RESET\_COLOR "\n",foreground[3],  $background[4]$  );

```
return 0;
```
 $\mathbf{r}$ 

## Arcobaleno

Modificando solo il main e giocando solo con l background della console possiamo ottenere un arcobaleno:

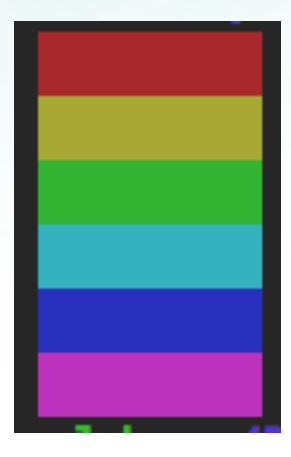

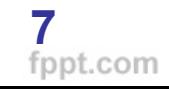

#### return 0;

 $int$  main  $()$ 

₹  $print(''\t\t')$ ; printf(B\_RED "  $print(f''\t t'');$ printf(B\_YELLOW "  $print(f''\t t'');$ printf(B\_GREEN H  $print(f''\t t'');$ printf(B\_CYAN  $print(f''\t t'');$ printf(B\_BLUE " Ħ  $print(f''\t t'');$ printf(B\_MAGENTA Ш

RESET\_COLOR "\n");

ppt.com

- RESET\_COLOR "\n");
- RESET\_COLOR "\n");
- RESET\_COLOR "\n");
- "  $REST\_COLOR$  "\n");
- RESET\_COLOR "\n");